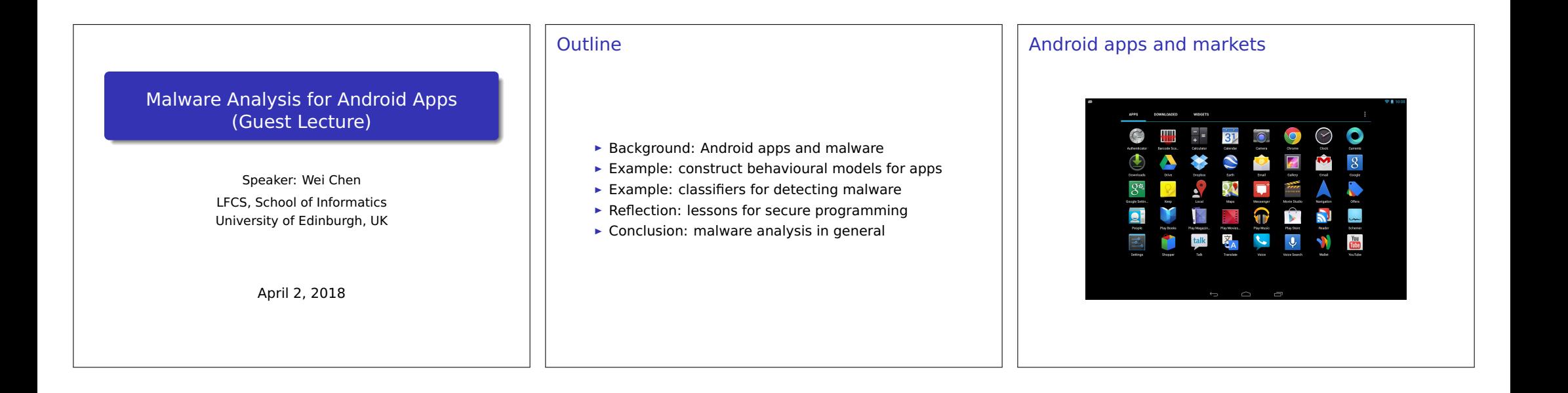

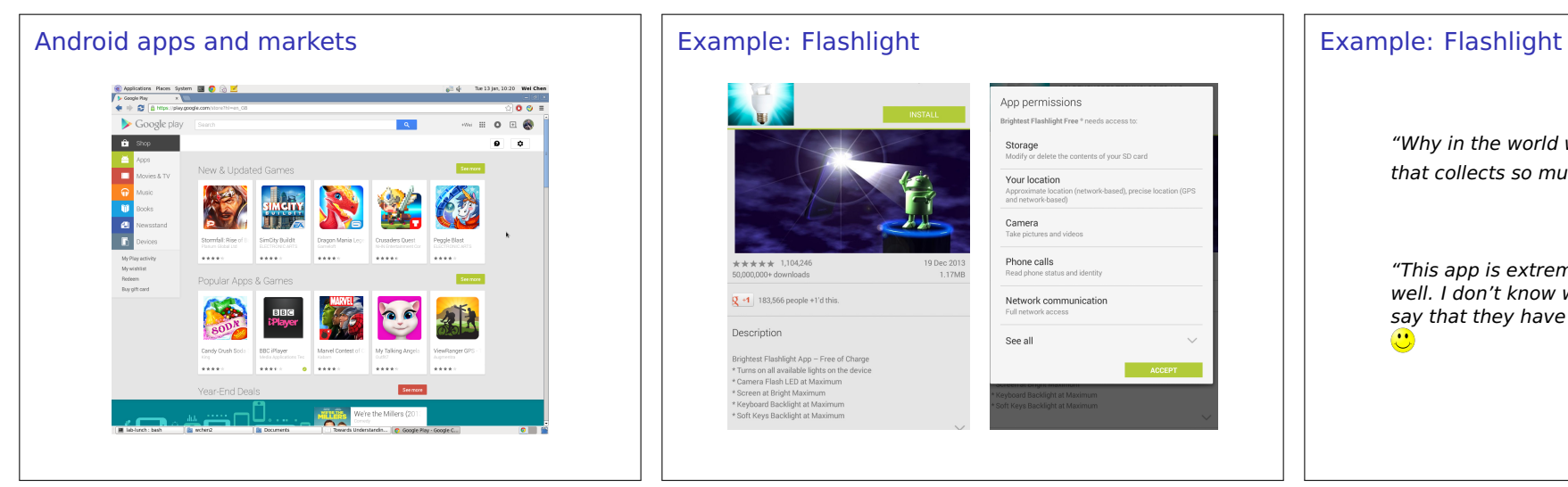

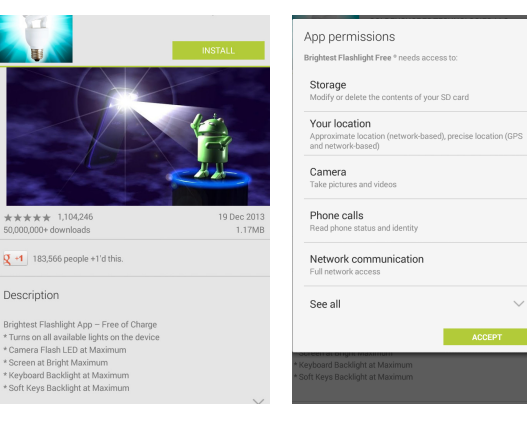

"Why in the world would I want a flashlight app that collects so much info about me?"  $\ddot{\mathbf{c}}$ 

"This app is extremely bright and does its job well. I don't know what others mean when they say that they have so many problems with it."  $\bullet$ 

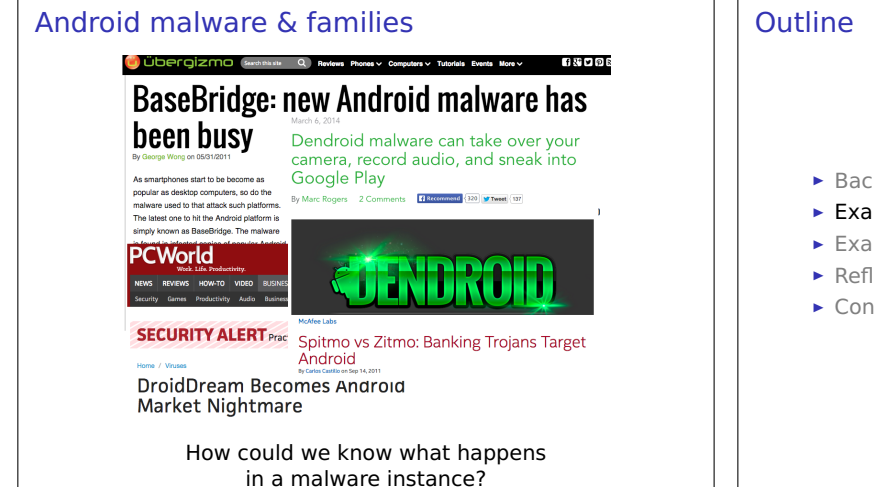

- Exercised Background: Android apps and malware
- Example: construct behavioural models for apps
- Example: classifiers for detecting malware
- $\triangleright$  Reflection: lessons for secure programming
- $\triangleright$  Conclusion: malware analysis in general

## **Android Architecture**

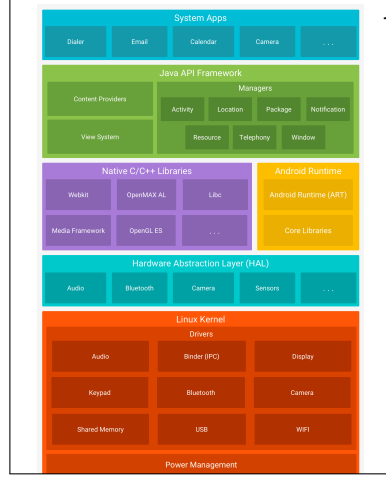

### Java API Framework:

- Components: Activity. Service, Receiver, Content Provider, etc.
- Lifecycle: organisation of callbacks.
- Inter-procedural call: within a procedure call another procedure.
- Multiple entries: can be triggered by system events.
- Inter-component communication: start a component from another component.

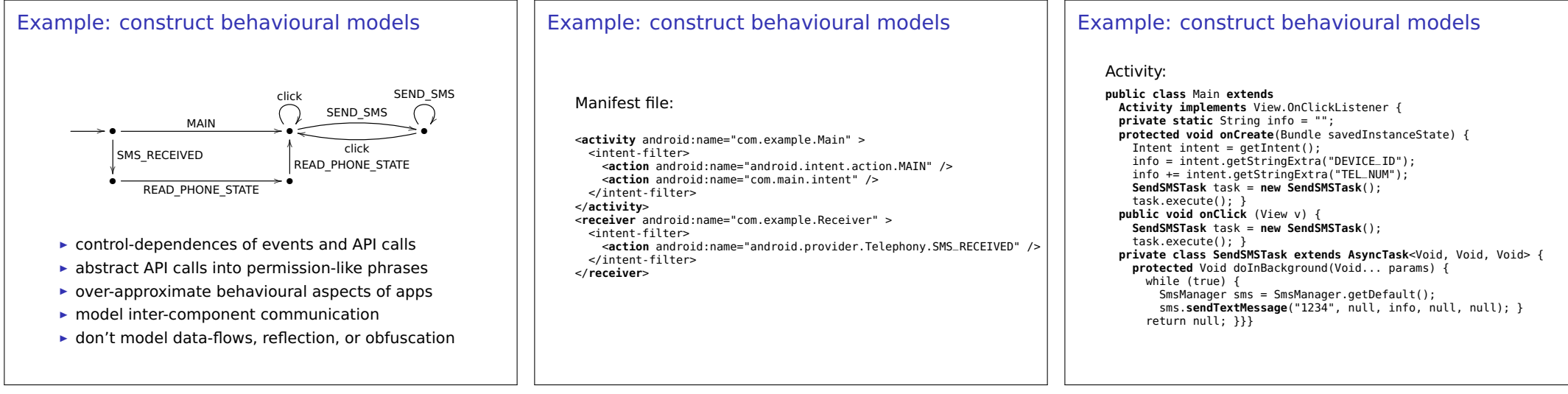

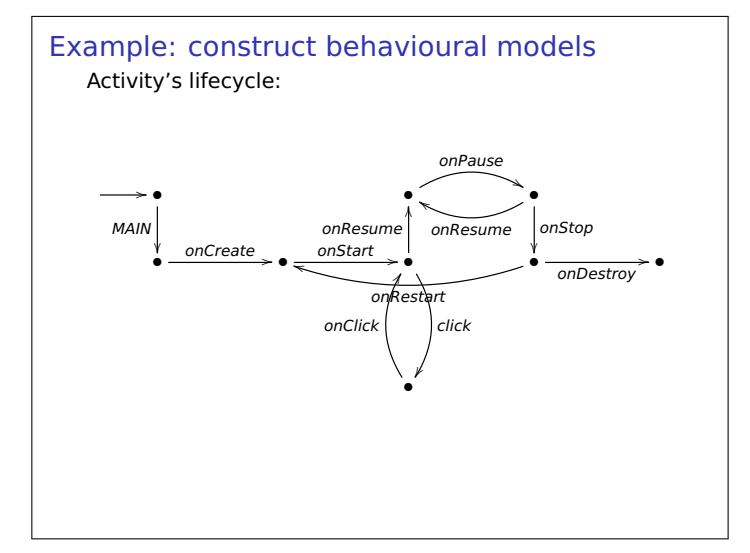

## Example: construct behavioural models

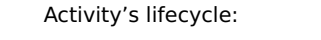

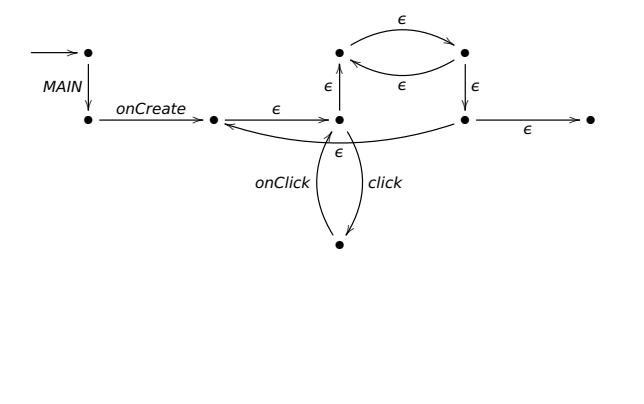

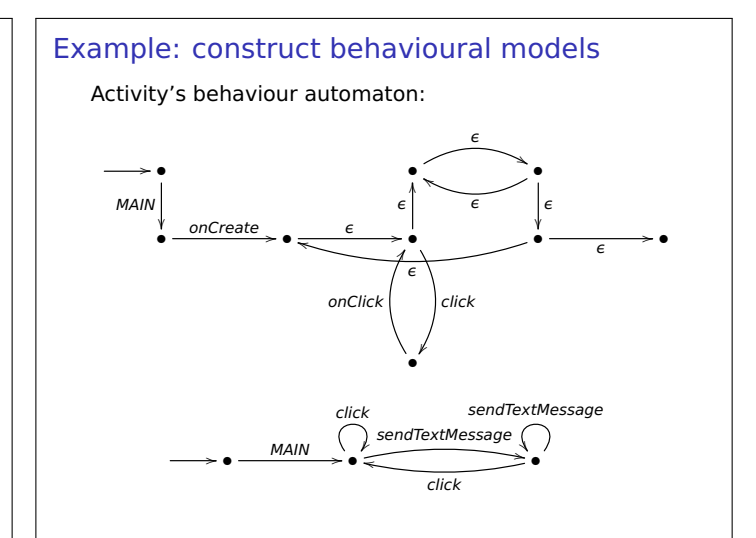

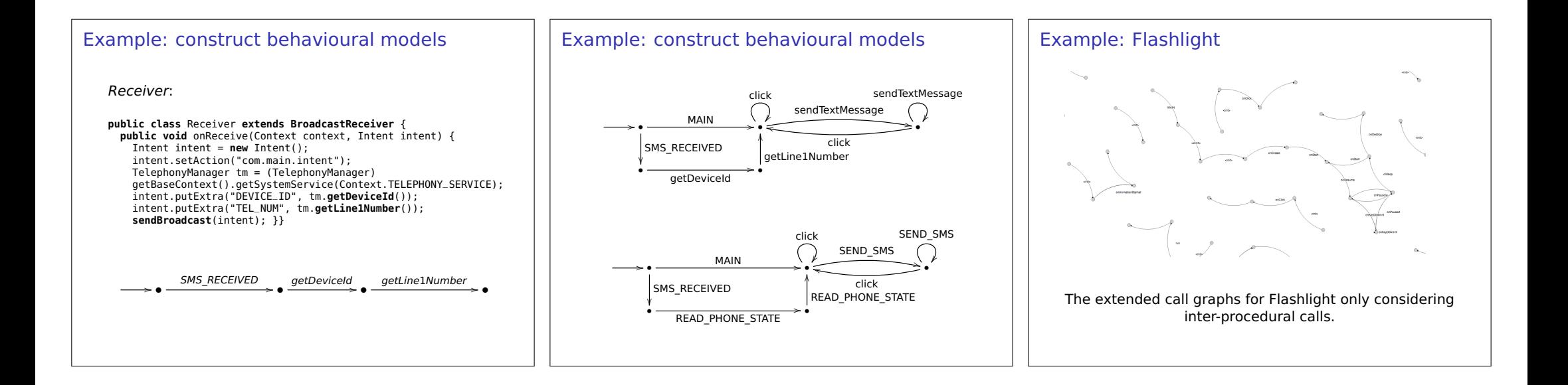

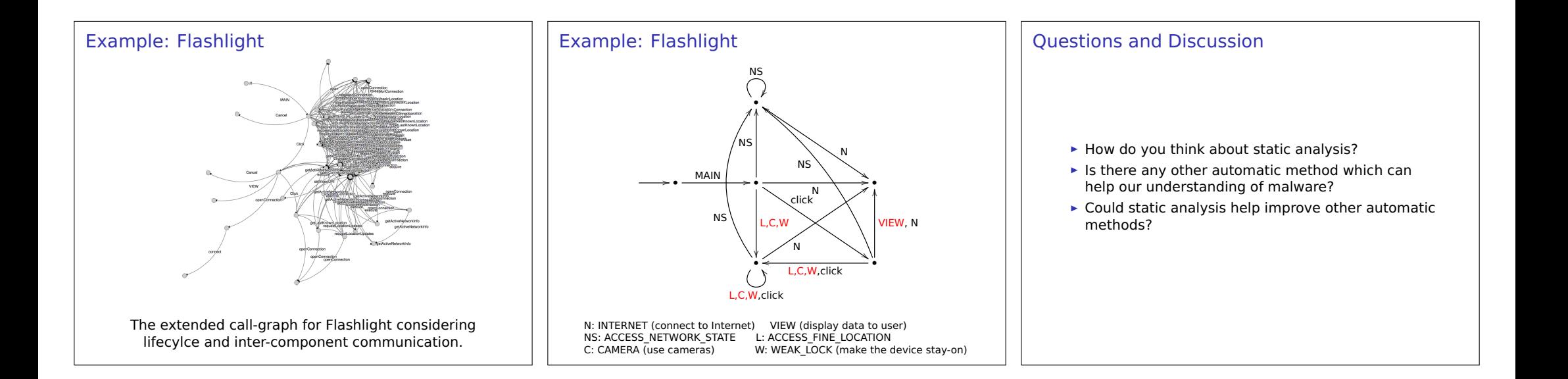

## Outline

- ► Background: Android apps and malware
- **É** Example: construct behavioural models for apps
- ► Example: classifiers for detecting malware
- **E** Reflection: lessons for secure programming
- ► Conclusion: malware analysis in general

# Syntax-Based Android Malware Classifiers

## **Training Validation (2011-13) Testing (2014)**

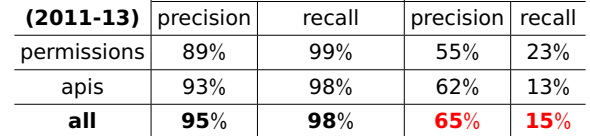

Robustness of these well-trained classifiers is poor.

These classifiers were trained on 3,000 pre-labelled apps using L1-regularised linear regression. Precision denotes the percentage of detected apps are real malware. Recall is the percentage of real malware instances are detected. Ref: Chen et al. More Semantics More Robustness: Improving Android Malware Classifers. WiSec 16.

## Syntax-Based Features — Permissions

## **E** over 200 permissions;

- **É** coarse and lightweight;
- ► good on validation but poor on testing (new malware): precision  $89\% \rightarrow 55\%$ . recall 99%  $\rightarrow$  23%:
- **É requesting a permission doesn't mean it will be used.**

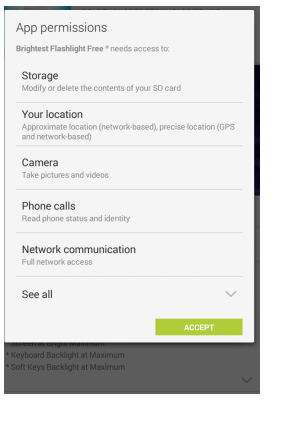

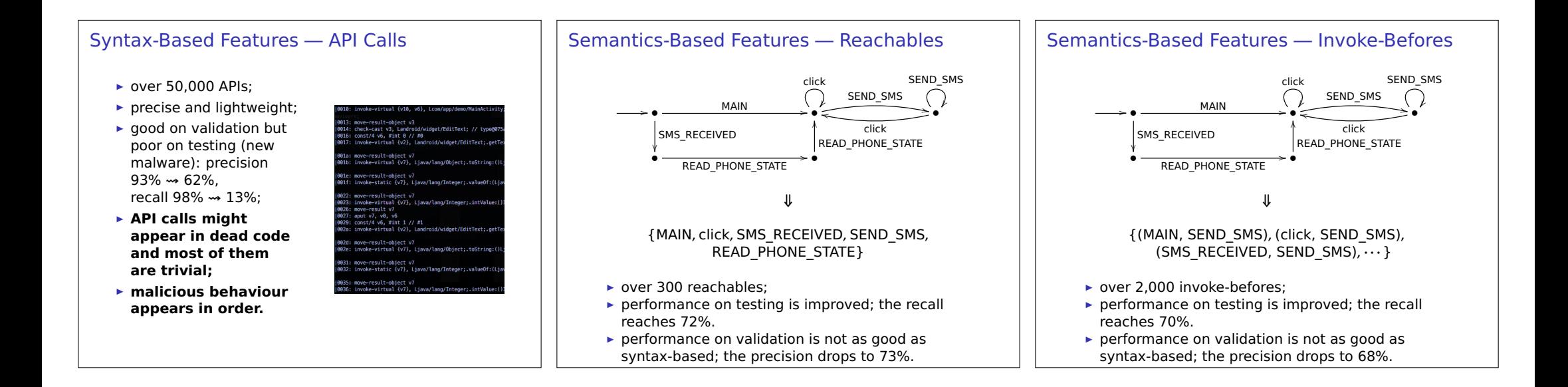

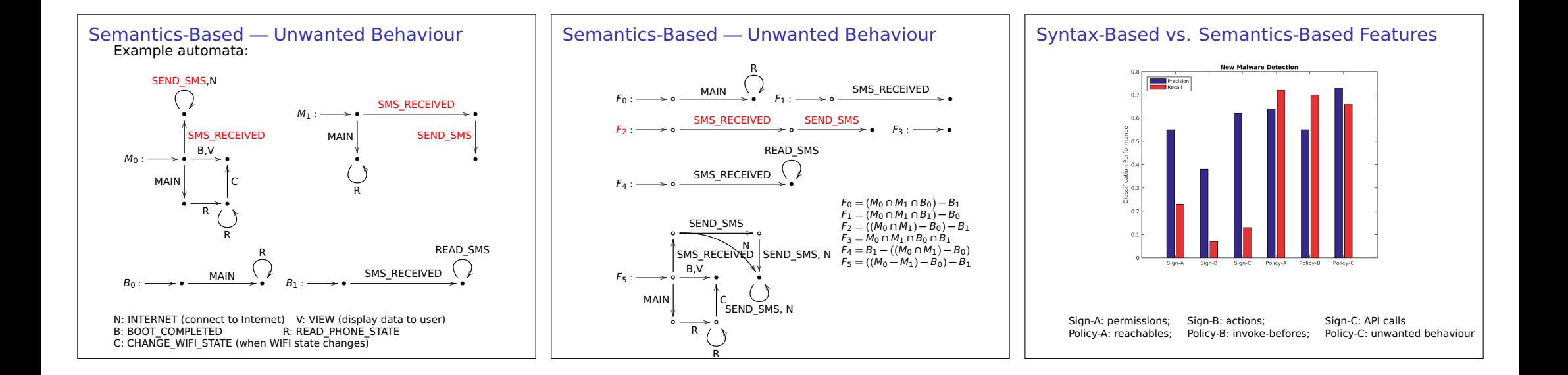

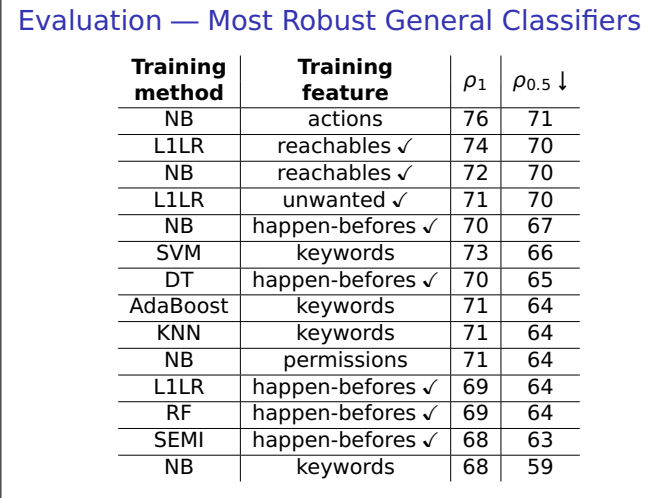

## Evaluation — Least Robust General Classifiers

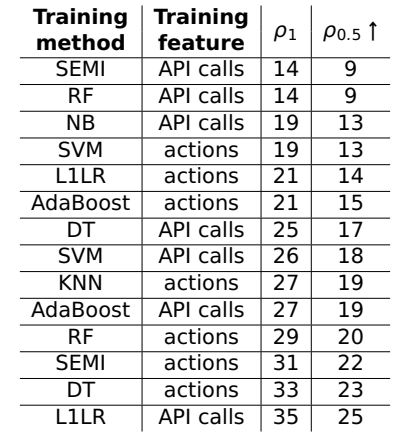

## Questions and Discussion

- ► How do you think about machine learning methods?
- ► How could we improve the construction of unwanted behaviour? (**on-going research**)
- **E** Is there any other model we can learn for malware detection? (**on-going research**)

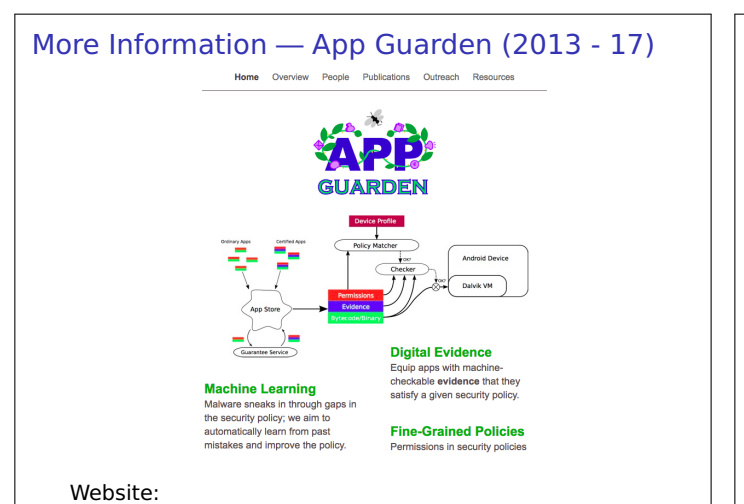

http://groups.inf.ed.ac.uk/security/appguarden/Home.html

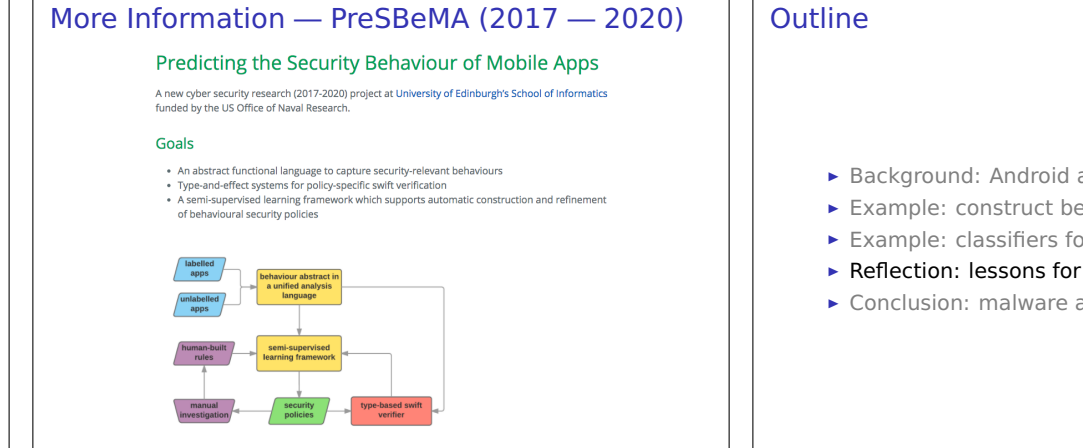

Website: https://davidaspinall.github.io/presbema/

- **É** Background: Android apps and malware
- **É** Example: construct behavioural models for apps
- **É** Example: classifiers for detecting malware
- **E** Reflection: lessons for secure programming
- ► Conclusion: malware analysis in general

# Reflection: lessons for secure programming

- ► Don't request permissions you never use. Notice that third-party libraries often request more permissions.
- ► Avoid using any third-party library (advertisement library) which you think it might cause harm to users (information leakage) or others (turn the smart phone into a bot, Trojans, injection, etc.)
- **E** Using static analysis tools to help you understand what happens in these libraries.
- **E** Try your best to protect the personal information.
- ► Use obfuscation tools to optimise and protect code.
- **E** Avoid using reflection and hidden libraries.
- **E** Fncrypt any sensitive information.

## **Outline**

- ► Background: Android apps and malware
- ► Example: construct behavioural models for apps
- **É** Example: classifiers for detecting malware
- ► Reflection: lessons for secure programming
- ► Conclusion: malware analysis in general

## Malware analysis

**Malware**: any software that is harmful to people, computers, networks, systems, etc., including: Trojan horses, worms, spyware, adware, ransomware, etc.

**Malware analysis**: the art (maybe science) of dissecting and understanding what happens in malware, so as to eliminate malware in future.

**Limitation**: cannot capture unseen malicious patterns which might cause failure to detect new malware.

## Malware analysis: techniques

**Reverse engineering**: decompilation and manual investigation.

Precise but very expensive (in days, weeks, or months per app).

**Static analysis**: produce models and check properties without running apps.

► Basic: collect meta-information and API calls. **hash** apps for identification, **compression** for measuring distances.

Coarse but efficient (in seconds per app).

**<sup>É</sup>** Advanced: construct **call graphs** and **data flows**, then check **safety** (bad things will never happen) or **liveness** (good things will eventually happen) properties, i.e., model checking. Expensive (in hours or days per app) and often **over-approximated** (cover something that will never happen).

## Malware analysis: techniques

**Dynamic analysis:** run, emulate, or simulate (part of) an app to produce traces and check properties.

Efficient (in minutes per app) but often **under-approximated** (miss something that will happen) and hard to mimic user input.

**Machine learning**: classification or outlier detection using statistical models.

Efficient (training and detecting in seconds per app) but often **over-fitting** to the training data (not general enough to capture new behaviours) and hard to explain the reasons making a decision.

In general the **goal** is to build abstract models to characterise malicious patterns and infer by exploiting these models.

### Malware analysis: techniques Compre Precision Reverse engineering Reverse engineering  $\sim$ Machine learning Advanced static analysis Advanced static analysi  $\circ$  $\triangleright$ Dynamic analysis Dynamic analysis Machine learning  $\circ$  $\sim$ **Basic static analysis** Basic static analysis**Efficiency** Automation

# Further Readings

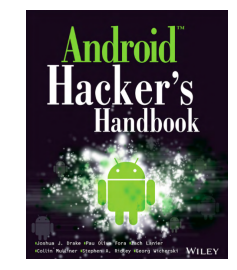

Chen et al. More Semantics More Robustness: Improving Android Malware Classifiers. WiSec 16.

Chen et al. On Robust Malware Classifiers by Verifying Unwanted Behaviours. iFM 16.

Seghir et al. Certified Lightweight Contracts for Android. SecDev 16.

Arzt et al. FlowDroid: precise context, flow, field, object-sensitive and lifecycle-aware taint analysis for Android apps. PLDI 14.